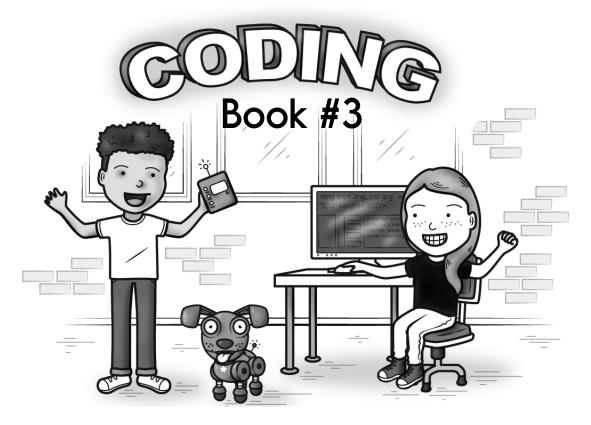

# And some math...

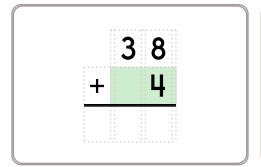

Write this number: 6 hundreds, 9 thousands

25, 27

Fill in the missing addition or subtraction operations.

# for good measure!

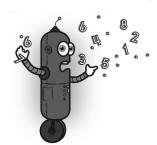

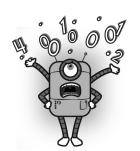

Name: \_\_\_\_\_

 ${\tt go\_down}$  (  ${\tt how\ many\ squares}$  ) The robot will go down this many squares.

go\_right ( how many squares ) The robot will go right this many squares.

#### Secret map:

print robot()

go right (3)

go down (1)

print robot home()

#### Draw the map:

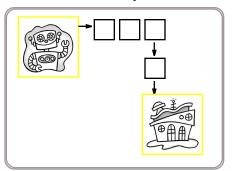

Robot moved <u>4</u> squares.

# Secret map:

print robot()

go down (1)

go right (3)

go down (1)

go down (1)

print robot home()

#### Draw the map:

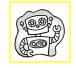

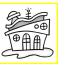

Robot moved \_\_\_\_ squares.

4 3 9 - 5 3 Amy gives each student in her class 3 fidget spinners. She gave out 42 of them. How many students are in her class? Write this number: 9 hundreds, 5 tens, 7 thousands, 2 ones

edHelper.com

Coding Workbook

## Secret map:

print robot()

go down (1)

go right (1)

go down (1)

print robot home()

### Draw the map:

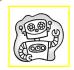

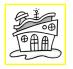

Robot moved \_\_\_\_ squares.

#### Secret map:

print robot()

go right (2)

go down (2)

go down (2)

go right (1)

go down (1)

print robot home()

Draw the map:

Robot moved \_\_\_\_ squares.

edHelper.com

Change this into a

multiplication problem.

\_\_\_\_ X \_\_\_\_

Coding Workbook

Name: \_\_\_\_\_\_edHelper

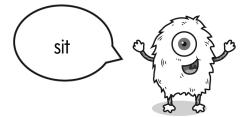

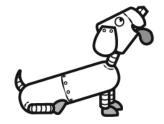

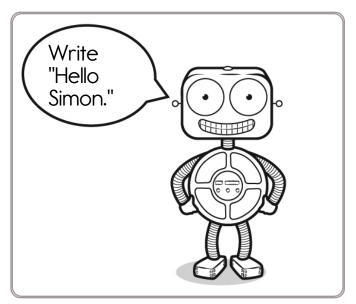

Hello ————•

Simon says to write "Slipper Sue Sadly Sat."

<u>Slipper</u>\_\_\_

Simon says to draw a circle.

Name: \_\_\_\_\_

edHelper

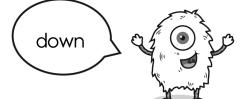

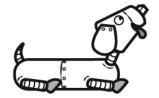

Simon says to write "Run after the ball."

<u>Run</u> \_\_\_\_\_

Simon says to draw a rectangle.

Simon says to draw a dog inside the circle.

Time for a nap.

Simon says to write "Simon did NOT say to write."

<u>Simon</u> \_\_\_\_\_ Name: \_\_\_\_\_\_edHelper

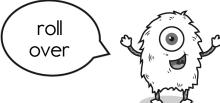

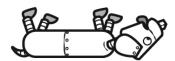

Simon says to write "Nap"

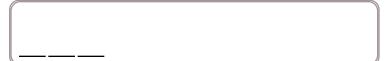

Wake up.

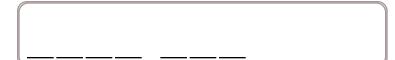

Simon says to write "I just woke up. Did you write anything?"

Simon says to write the letter after F.

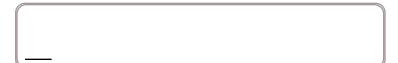

Simon says to write the letter after B. Simon says to write the letter before B Simon says to write T.

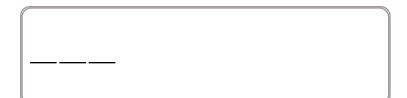

Simon says to write "I am happy."

| ĺ |               |   |  |
|---|---------------|---|--|
|   |               |   |  |
|   |               |   |  |
|   |               | • |  |
| Ų | ( <del></del> |   |  |

#### It Snowed

Dr. Programmer loves to type on his computer. But his darn monitor is sometimes broken. Fill in what the computer should print.

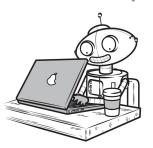

#### Dr. Programmer typed:

#### The computer replied:

SnowMorning = 6
print ("This morning it snowed",
SnowMorning, "inches.")

| <br> | -——— | —— |
|------|------|----|
| <br> |      |    |

SnowTotal = SnowNight + SnowMorning print ( "It snowed ", SnowTotal, " inches")

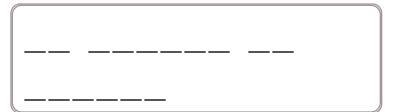

SnowHour1 = 7

SnowHour2 = 4

SnowHour3 = 3

SnowTotal = SnowHour1 + SnowHour2 + SnowHour3

print ( "It snowed ", SnowTotal, " inches")

| <u>—</u> — |  |
|------------|--|

word root mar can mean sea

aquamarine, marine, submarine

Name: \_\_\_\_\_ edHelper

SnowHour1 = 3

SnowHour2 = 4

SnowHour3 = 8

SnowTotal = SnowHour1 + SnowHour2 + SnowHour3

print ("It snowed", SnowTotal, "inches")

SnowHour1 = 5

SnowHour2 = 6

TotalSnow = SnowHour1 + SnowHour2

SnowMelted = 2

SnowLeft = TotalSnow - SnowMelted

print (SnowLeft, "inches left")

9 inches left

SnowHour1 = 5

SnowHour2 = 4

TotalSnow = SnowHour1 + SnowHour2

SnowMelted = 2

SnowLeft = TotalSnow - SnowMelted

print ( SnowLeft, " inches left")

SnowHour1 = 4

SnowHour2 = 7

TotalSnow = SnowHour1 + SnowHour2

SnowMelted = 4

SnowLeft = TotalSnow - SnowMelted

print ( SnowLeft, " inches left")

word root **tempor** can mean **time** 

contemporary, temporary

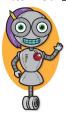

# You getting this? Hey! Is Miss Meena mean? She is not! She's Meena. But now she's getting mad! Try this on for size!

## Miss Meena typed:

Boys = 12

Girls = 7

Answer = Boys - Girls
print ("There are ",Answer,
"more boys in the class.")

The computer replied:

<u>There are 5 more</u>

boys in the

<u>class.</u>

Boys = 11

Girls = 14

Answer = Girls - Boys print ("There are ",Answer,

"more girls in the class.")

\_\_\_\_\_

Boys = 11

Girls = 6

Answer = Boys + Girls

print ("There are ",Answer,

"kids in the class.")

double 500

Fill in the missing

addition or subtraction

operations.

edHelper.com

2 4 9 6 5

Coding Workbook

Name:

edHelper

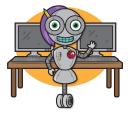

Miss Meena is mad. Addition and subtraction are too easy. She made something up. She calls it puddytraction!

x = 16x = x + 4print (x)

20

x = 13x = x + 6print (x)

x = 19x = x + 3print (x)

Apples = 14 BugAte = Apples - 4 print ("The bugs ate ",BugAte," apples.")

Apples = 13BugAte = Apples - 6 print ("How many apples left?")

Answer = Apples - BugAte

print (Answer)

5 more than 475

6 - 5 + 3 - 3

Write this number: 7 thousands, 4 hundreds, 8 tens

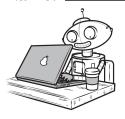

Okay, you are really programming! Yes, some people may call this algebra. But puddytraction is so much cooler! Wow.

$$x = 56$$
  
 $d = x + 9$   
print ("x is ",x,  
"d is ",d)

$$x = 18$$
  
 $d = x + 3$   
print ("x is ",x,  
"d is ",d)

$$x = 93$$
  
 $d = x + 8$   
print ("x is ",x,  
"d is ",d)

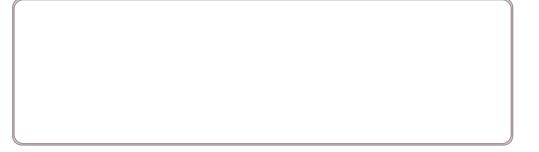

Apples = 18

BugAte = Apples - 6

print ("How many apples left?")

Answer = Apples - BugAte

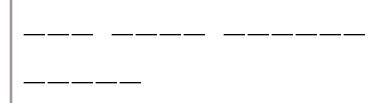

print (Answer)

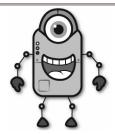

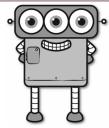

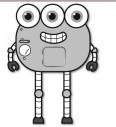

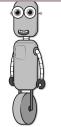

Rosa

Anna

Eric Hunter

#### **Facts**

Eric is twenty-four years older than Anna.

Hunter is fifty-three years older than Rosa.

Anna is fifty years older than Rosa.

Rosa is two years old.

How old is Rosa? \_\_\_\_\_

How old is Anna? \_\_\_\_\_

How old is Eric? \_\_\_\_\_

How old is Hunter? \_\_\_\_\_

#### Fill in the numbers.

| 61 | 62 | 63 | 64 |    |
|----|----|----|----|----|
|    | 72 | 73 |    | 76 |
|    |    | 83 | 84 | 86 |

|  | 15 |  |
|--|----|--|
|  |    |  |
|  |    |  |

| 37 | 38 |
|----|----|
|    | 48 |
| 57 |    |

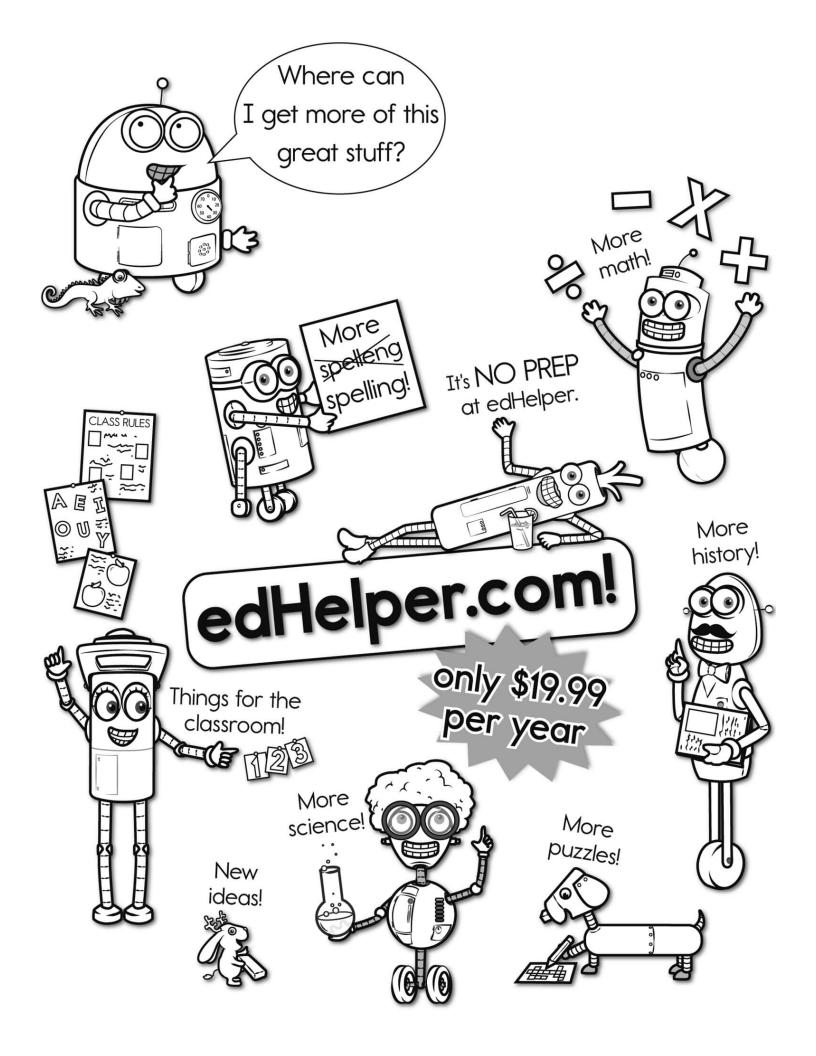

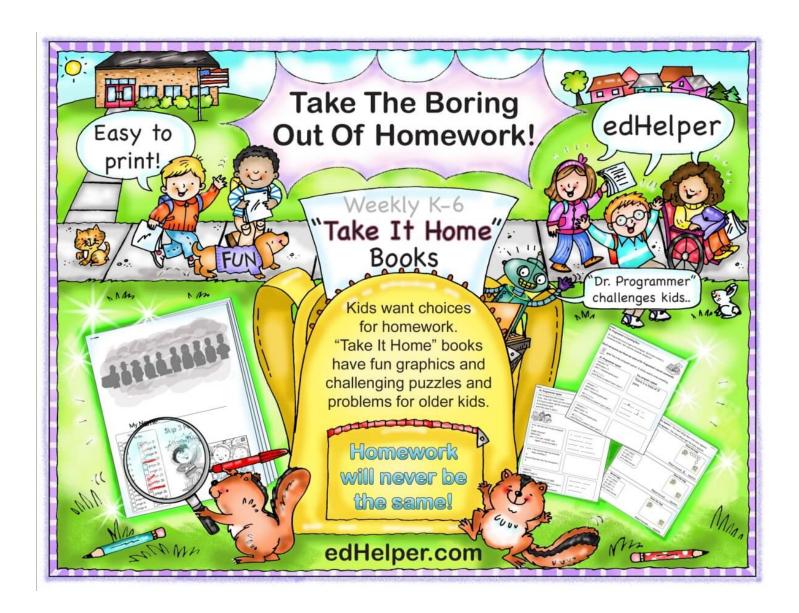